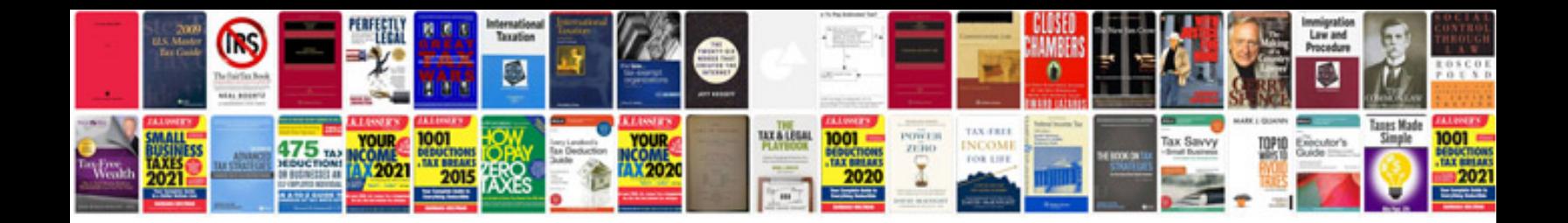

**Sample md50 document**

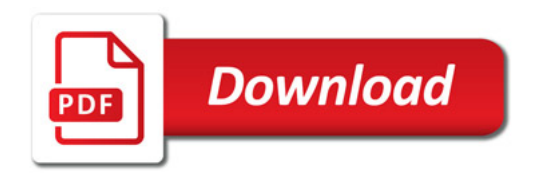

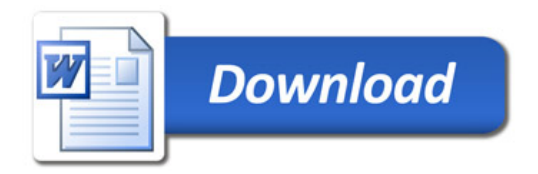